## **STOFFVERTEILUNGSPLAN**

## **Rechner und Netze**

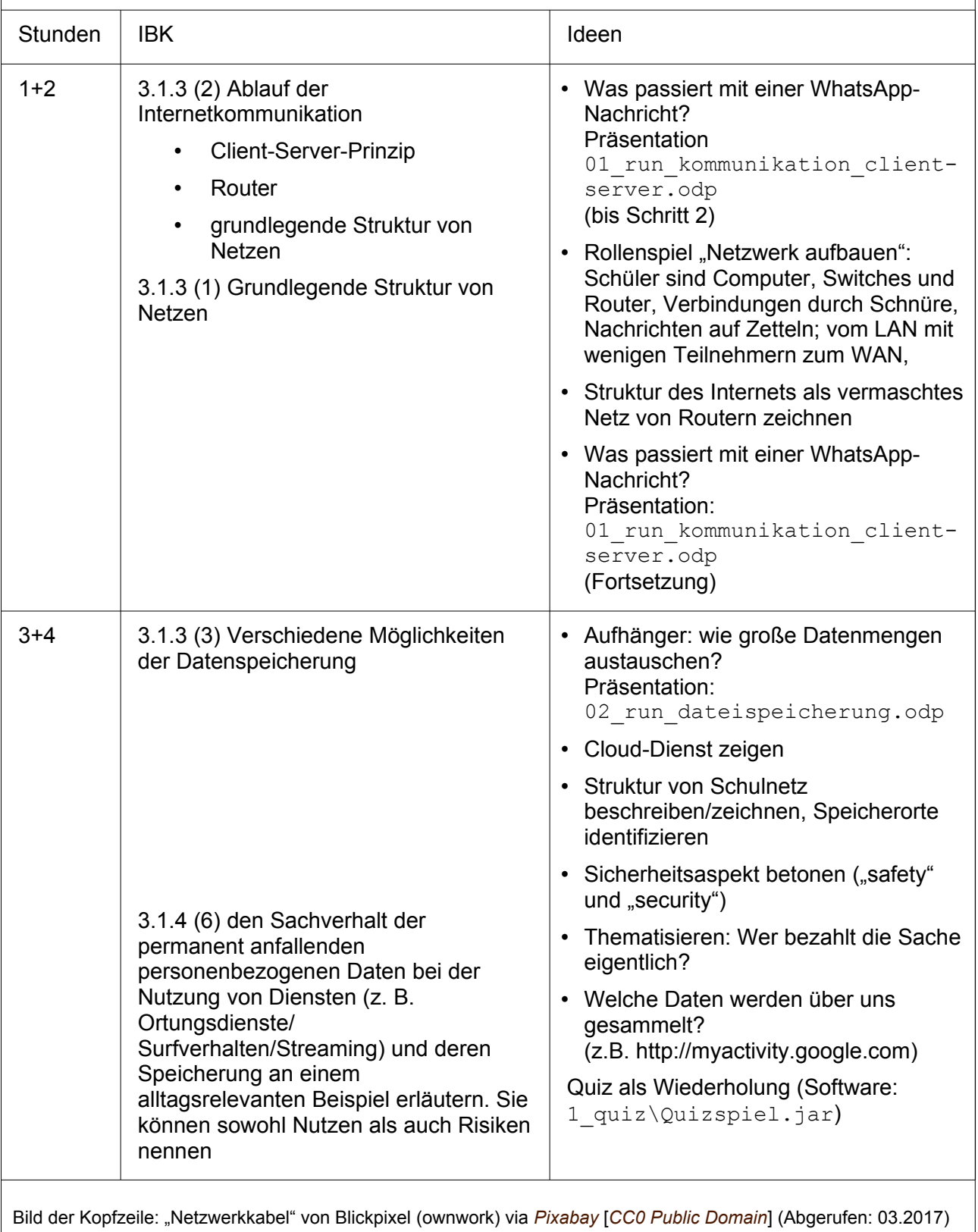

COOO Schaller/Helfrich (06.01.17) Seite 1 / 3 ZPG INFORMATIK

**COLLEGE** 

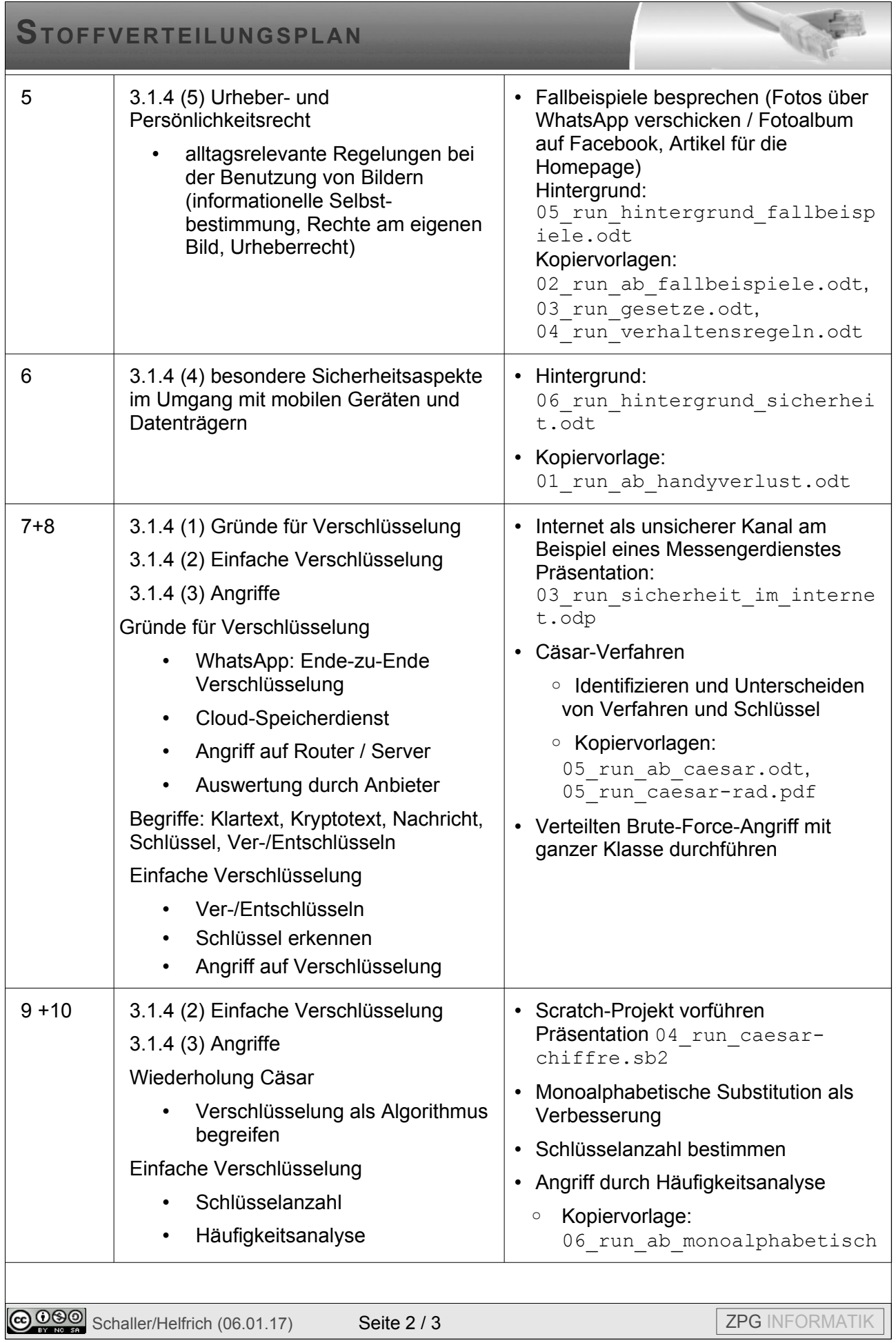

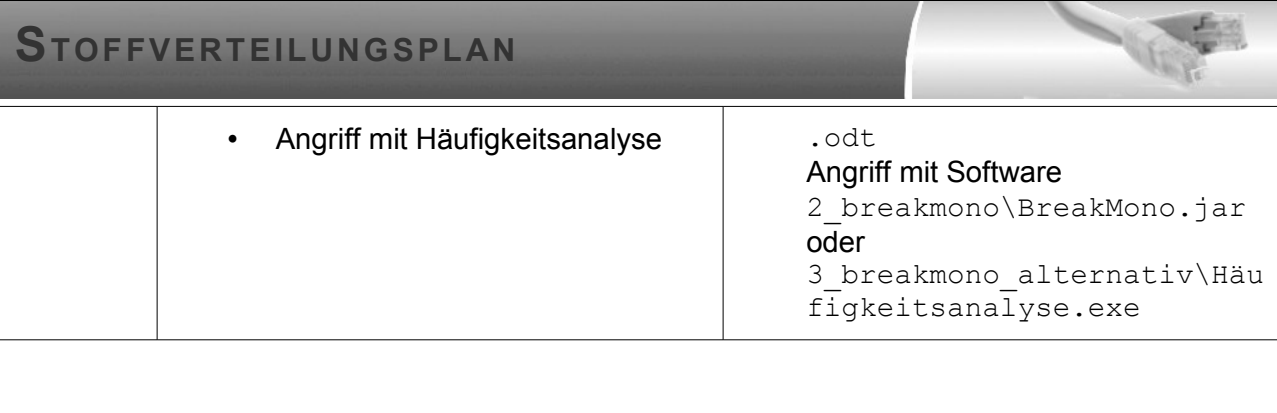